### <span id="page-0-0"></span>Componentes Básicos

Programación 1 - InCo

Vemos al computador como un procesador de datos.

+------------+ | | Entrada ===> | Computador | ===> Salida | | +------------+

# Organización de la Computadora

- Dispositivos de entrada
	- Teclado
	- Mouse
	- Pantalla Táctil
	- Micrófono
- Dispositivos de salida
	- **•** Monitor
	- Impresora
	- **e** Parlante
- Memoria: interna, externa.
- Unidad Central de Proceso (UCP)

Unidad de Control:

- Carga instrucciones en memoria (programa)
- Ejecuta las instrucciones

Unidad Aritmética Lógica

Ejecuta operaciones aritméticas y lógicas.

# Compilación

Lenguajes de alto nivel: pascal, java, C, python, etc.

La computadora no "entiende" los lenguajes de alto nivel.

Un **compilador** es un programa que traduce a código de máquina:

+------------+ Programa | | | Programa Pascal --->| Compilador | ---> Ejecutable (texto) | | (binario) +------------+

Al archivo que contiene el código Pascal se le llama también programa o código **fuente**.

### Ejemplo de un programa pascal

```
1 program Triangulo;
2 var
   altura, base, area: real;
4 begin
```

```
6 { ingresar datos }
readLn(altura,base);
```

```
9 { calcular area }
area := base * altura / 2;
```

```
12 { mostrar resultado }
   writeLn(area)
14 end.
```
Sintaxis de los identificadores

**Diagrama sintáctico**

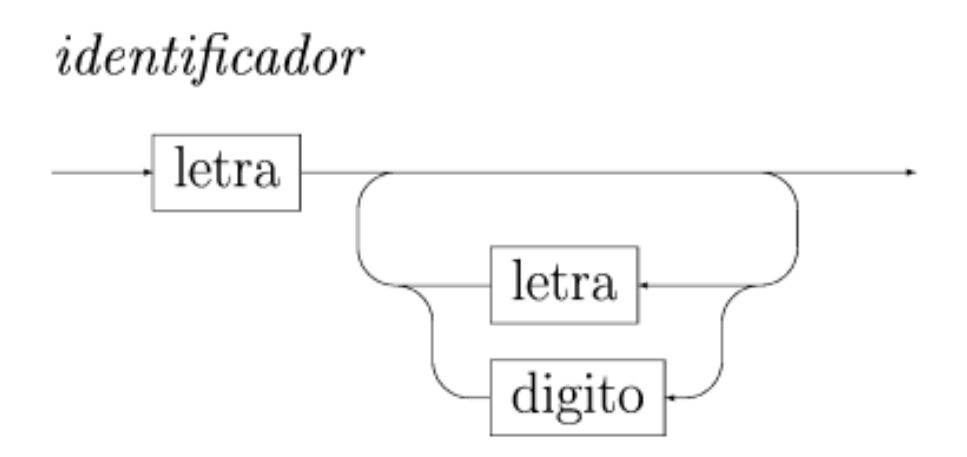

Figure 1: Identificador

Programación 1 - InCo **[Componentes Básicos](#page-0-0)** 7/28

#### **BNF:**

```
identificador = letra { letra | digito }
```
#### **Lenguaje Natural**:

Un identificador es una secuencia de caracteres alfanuméricos el primero de los cuáles debe ser alfabético.

# Sintaxis de la declaración de variables (Diagrama)

#### **Diagrama**

# declaracion de variables

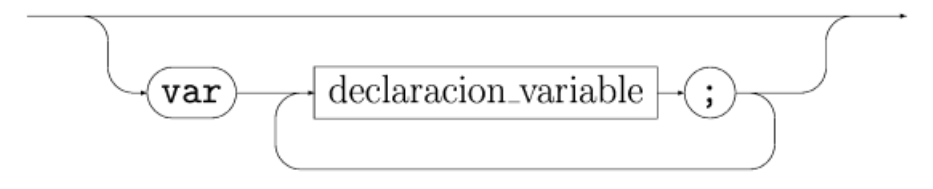

# *declaracion* variable

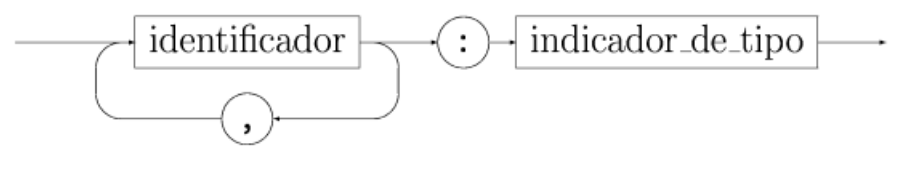

```
cuerpo = 'begin'
           instruccion
           { ';' instruccion }
            'end' .
```
**Observación**: El punto y coma es un separador y no finalizador de instrucción.

En el ejemplo tenemos 3 tipos de instrucciones:

- Entrada: ReadLn
- Asignación: area:= base \* altura / 2
- Salida: WriteLn

Se verán otras a lo largo del curso.

Es una instrucción que permite modificar el contenido de una variable: identificador := expresion identificador representa la variable que va a ser asignada. expresión representa el valor que se asigna a la variable. Sus tipos deben ser compatibles.

# El Concepto de Tipo

- Los tipos permiten indicar la característica de los valores (datos) manipulados en un programa.
- Toda variable o constante tiene asociado un tipo.
- Esto ocurre también con los operadores, las funciones estándar y las definidas por el usuario.
- Poseer tipos permite detectar ciertos errores de construcción en el código (chequeo de tipos).

Por ejemplo:

 $3 + 4$  tiene tipo correcto (integer)  $3 + 4a'$  tiene error de tipo

En Pascal el chequeo de tipos se hace en tiempo de compilación.

- Los tipos según su estructura:
	- e elementales: cada valor es simple e indivisible.
	- estructurados: cada valor está compuesto por varios valores.
- Otra clasificación:
	- estándar o predefinidos
	- definidos por el programador

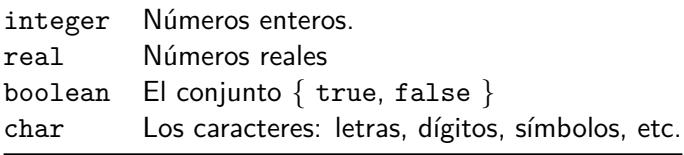

Representa números enteros con o sin signo. Ejemplos:  $-32$ , 0,  $+123$ , 77.

Es un tipo **acotado**. El máximo es maxint.

Una expresión se construye mediante: *constantes, variables, operadores* y funciones.

#### **Operadores enteros**

- Suma: +
- Resta: -
- Multiplicación: \*
- **·** División: div
- Módulo: mod.

Representa números "reales".

Las constantes se pueden representar en notación decimal o notación exponencial.

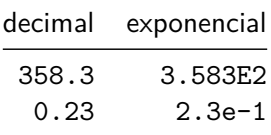

### Operadores aritméticos reales

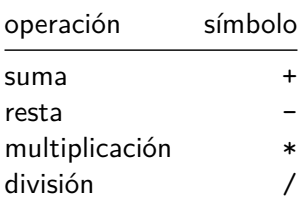

El mismo símbolo es usado para denotar operaciones sobre tipos diferentes. Por ejemplo, los símbolos +, - y \* denotan la suma, resta y multiplicación tanto de enteros como de reales, respectivamente.

Argumentos que no son del tipo requerido por una función u operador son convertidos al tipo correcto.

Por ejemplo, es posible mezclar operandos de tipo entero y real en algunos operadores aritméticos. La conversión es automática.

Ejemplos:

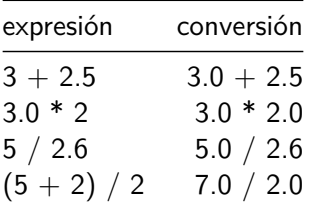

En una asignación  $x := e$  el tipo de la variable x y de la expresión e debe ser el\_mismo.

**Excepción**: Es posible asignar un valor entero a una variable real. La conversión de entero a real se realiza en forma automática.

Para la evaluación de expresiones aritméticas se debe seguir este orden:

- **1** Evaluar expresiones parentizadas
- <sup>2</sup> Aplicar operaciones de multiplicación y división (\*, /, div, mod). Si hay varias en secuencia, entonces evaluarlas de izquierda a derecha.
- $\bullet$  Aplicar operaciones de suma y resta  $(+, -)$ . Si hay varias en secuencia, entonces evaluarlas de izquierda a derecha.

### Funciones aritméticas estándar (predefinidas)

- $\bullet$  sqr(x) retorna el cuadrado de x.
- $\bullet$  sqrt(x) retorna la raíz cuadrada de x.
- $\bullet$  trunc(x), round(x) conversión de real a entero.
- $\bullet$  abs $(x)$  valor absoluto.

**Constantes**: true, false.

**Operadores**:

- and conjunción
- o or disyunción
- not negación

Cada valor del tipo char es un carácter simple.

Los literales se representan entre comillas simples.

- Letras mayúsculas y minúsculas: 'A' 'B' 'z' 'h'
- Dígitos: '0' '1' '2' '3'
- Símbolos: '\*' '@' '&' 'ˆ'

Los caracteres se representan internamente en la computadora con valores enteros. Es decir que a cada carácter le corresponde un entero.

- ord toma un carácter y devuelve el entero correspondiente.
- chr toma un entero y devuelve el carácter que representa.

Ejemplos:

ord('A') es 65 y chr(65) es 'A' ord('B') es 66 y chr(66) es 'B' ord('0') es 48 y chr(48) es '0' ord('1') es 49 y chr(49) es '1'

La función ord se puede aplicar a todos los tipos ordinales (más adelante se verá).

### <span id="page-27-0"></span>Ejemplos de asignaciones

#### **var**

```
i,k : integer;
  x,y : real;
  bb : boolean;
  car : char;
begin
   i := 4;x := 2.3:
   y:= 1; (* conversión implícita *)
   k:= trunc(x); (* conversión explícita *)
   y := (y + \text{sqr}(x)) / 2;x:= i + k:
   bb:= true;
   bb:= (y < x) or (3 >= k + sqrt(i));car:= chr(32); (* carácter espacio *)
   i := ord(car) + 1:
```